# Schieb Report

## Ausgabe 2019.23

### **Was Netflix alles über uns weiß**

Streaming ist das neue Fernsehen. Netflix und Co. bieten wirklich eine Menge Vorteile: Dank der Streamingdienste ist immer Primetime. Weil immer genau das läuft, was wir sehen wollen. Worüber sich aber nur die wenigsten Gedanken machen: Dabei fallen eine Menge Daten an. Netflix und Co. können lückenlose Profile anfertigen - und machen das offensichtlich auch. Die anfallenden Daten lassen sogar Rückschlüsse auf die Psyche und Stimmung zu.

Dass [Netflix](https://www.schieb.de/tag/netflix) und andere Streamingdienste wissen, was wir schauen, das kann man sich ja denken. Aber offensichtlich wissen sie deutlich mehr als das.

Netflix registriert praktisch jede Regung. Was wir schauen, wann wir schauen, ob wir eher Serien angucken oder Filme. Und wenn wir Serien-Fan sind, ob wir Binge-Watcher sind – also diverse Episoden am Stück – oder eher diszipliniert eine Folge pro Tag. Doch es kommt noch krasser: Netflix speichert auch, wonach wir suchen, was wir anklicken, an welchen Stellen wir den Stream anhalten – und wie lange. Ob wir uns eine Szene mehrmals anschauen – und welche. Oder ob wir sie überspringen. So entstehen ziemlich präzise Profile: Bin ich Romantkerin oder Action-Fan? Schaue ich mir Serien mit Untertiteln an oder immer wieder dieselbe Art von Szene?

### **Ein psychologisches Profil**

Es entsteht also eine Art psychologisches Profil. Aber was sagt das über uns aus – und was kann der Anbieter damit anfangen?

Ohne dass wir es wissen – wir werden ja nicht darüber informiert – und ohne dass wir es wollen, bekommt ein Streaming-Anbieter tiefe Einblicke in unser Seelenleben. Sogar, ob unsere Stimmung sich ändert, bekommen die Anbieter mit. Das sind sensible Daten, die einem Konzern da zur Verfügung stehen. Für den Anbieter ist das interessant.

Zum einen kann er uns präziser Filme und Serien anbiete, die zu uns passen. Das mögen die meisten noch als praktisch empfinden. Netflix kann darüber hinaus auch präzise ermitteln, welche Stellen in einem Film oder einer Serie besonders gut ankommen – oder eben auch nicht. Und so die Drehbuschreiber motivieren, die Drehbücher zu "optimieren". Problematisch wird es aber, wenn die Daten mit anderen Datenquellen zusammengeführt werden.

### **JÖRGSO** IEB

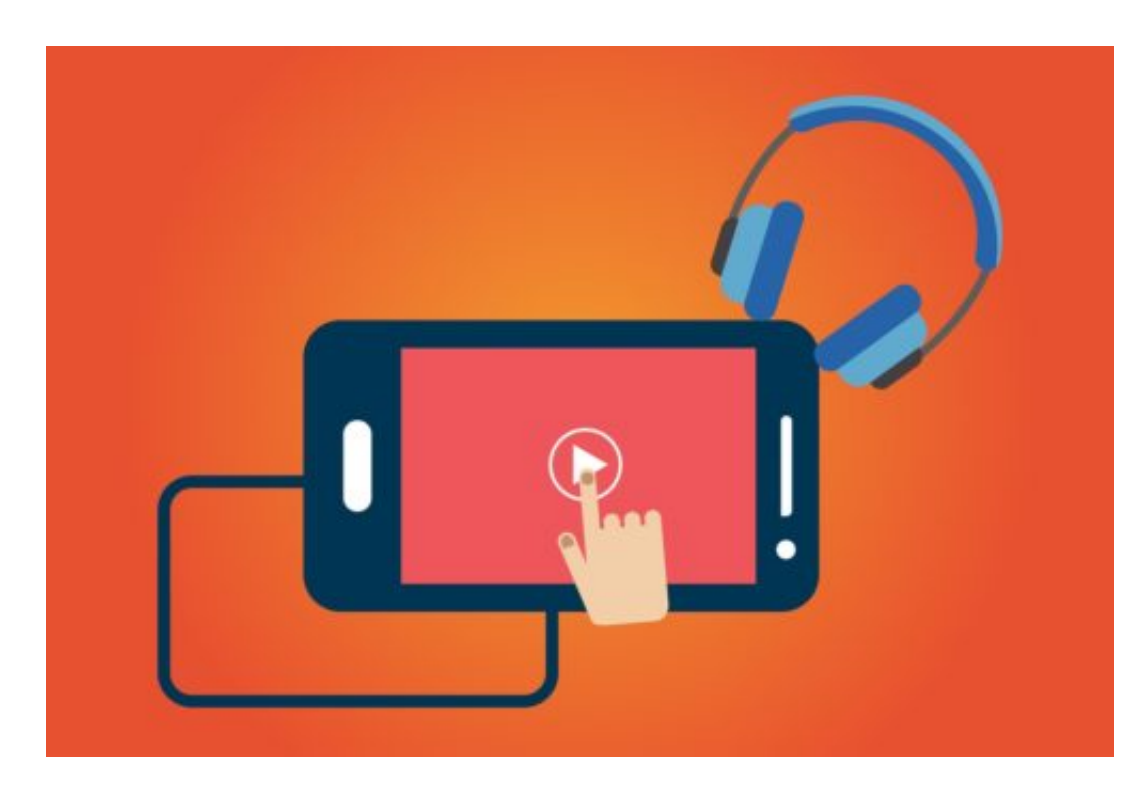

#### **Problematisch wird es, wenn die Daten zusammengeführt werden**

Manche werden nun sagen: Aber Netflix ist doch ein eigenständiges Unternehmen – mit welchen Daten sollten die dort erhobenen Daten zusammengeführt werden?

Richtig: Netflix ist eigenständig. Aber wer garantiert, dass die Daten nicht mit – sagen wir mal – Google zusammengelegt werden? Und sehen wir uns einen anderen Anbieter an: Amazon, sieht die Sache schon ganz anders aus. Amazon bietet auch Streamingdienste an – Musik, Filme, Serien – und wird nicht weniger gut informiert sein über unser Seelenheil als Netflix. Nur: Amazon verfügt über sehr viel mehr Daten. Aus dem Onlineshop, von Alexa, vom Musik-Streamingdienst, vom Hörbuch-Dienste Audible, dem eBook-Service Kindle etc. pp. Hier lassen sich Profile erstellen, die messerscharf sind – und beängstigend.

### **JÖRGSC** 13

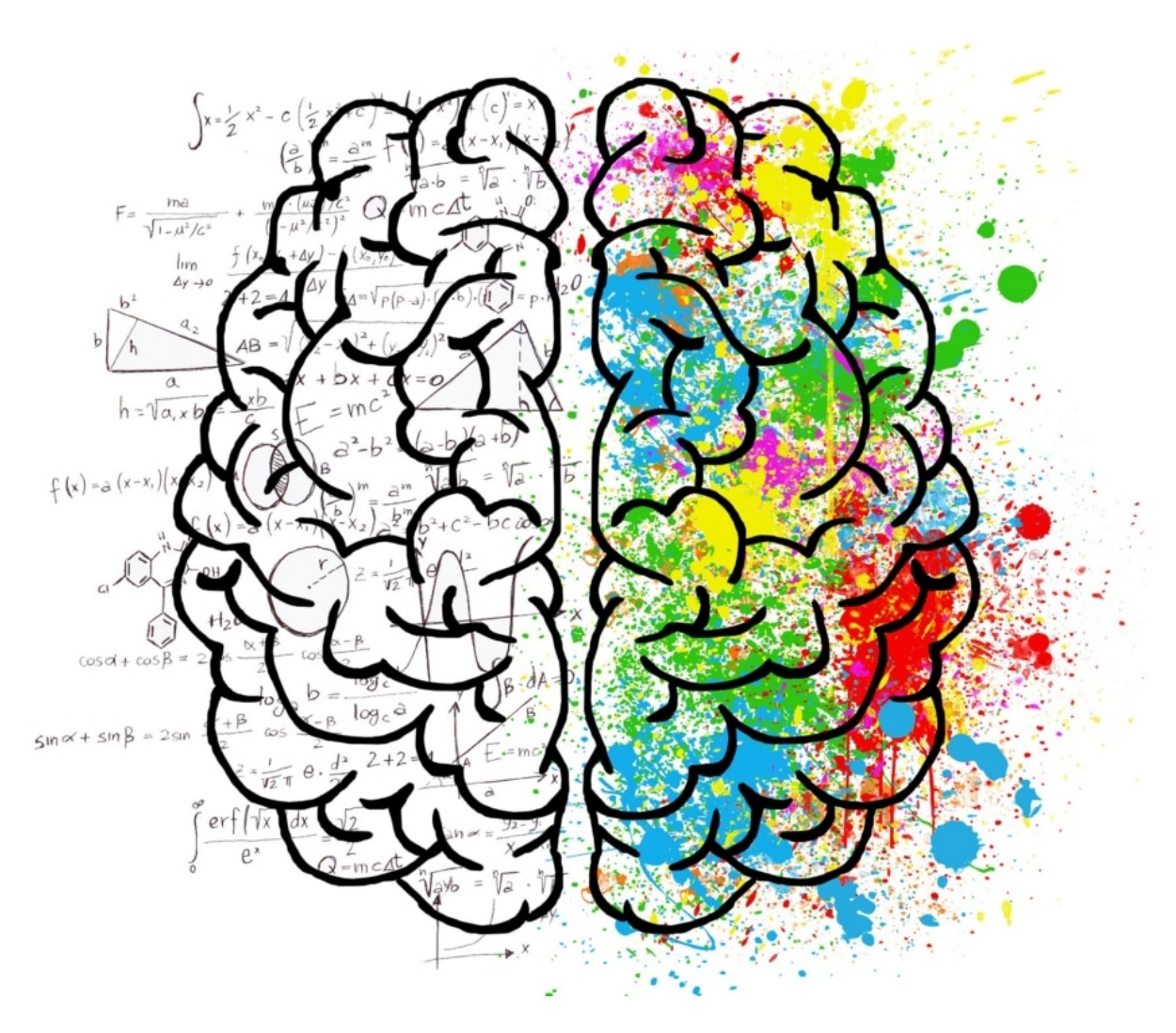

### **Die nötigen Konsequenzen**

Ich finde es problematisch, dass man Anbieter wie Netflix oder Amazon schriftlich auffordern muss – in der Regel sogar mehrfach -, die Daten überhaupt herauszurücken. Es wäre nötig, dass wir jederzeit sehen, welche Daten erhoben wurden – und wir sollten die Möglichkeit haben, darauf Einfluss zu nehmen. Die Daten auch wieder zu löschen. Der Gesetzgeber muss also den rechtlichen Rahmen dringend anpassen – im Interesse der Verbraucher. Das, was die Onlinedienste heute erheben und auswerten können, ist gruselig. Das sollte uns bewusst sein, wenn wir die Dienste nutzen.

### **Die Politik und die Macht der "neuen Medien"**

Selten schafft es ein einzelnes Youtube-Video in Deutschland, derart schnell von mehreren Millionen Menschen gesehen zu werden. Bis in die Politik vorzudringen und dort für Unruhe zu sorgen, das kommt noch seltener vor. Dem Youtuber Rezo ist das gelungen. Reaktionen bei AKK inklusive. Wir haben ausführlich darüber berichtet. Aber wir schauen jetzt noch mal genauer hin: Welche Folgen sollen und müssen wir aus der ganzen Aufregung ziehen?

Das berühmte Rezo-Video: Es hat enorme Wellen geschlagen. Weil Rezo den Finger in eine offene Wunde legt. Und in einer Sprache spricht, die in den Sozialen Medien ankommt. Direkt. Persönlich. Emotional. So ist YouTube nun mal: Hier kann grundsätzlich jeder alles sagen – auch ohne Redaktion im Rücken.

der c. T60 Aufrufe Die Zerstörung de CDU. Zerst Mio. Aufrufe <sup>Iro</sup>pa<sub>Wak</sub>

### **YouTube: Hier kann jeder ungehindert seine Meinung kundtun**

Heute können es Millionen Menschen lesen, hören oder sehen, was jemand zu sagen hat, nicht nur eine Hand voll. Eine solche Reichweite war früher Zeitungen, Zeitschriften, Radio und Fernsehen vorbehalten.

In einer Redaktion hätte man zum Beispiel garantiert über den Titel des Videos diskutiert. "Die Zerstörung der CDU". Außerhalb von YouTube klingt nach – na ja, nach Zerstörung eben.

Aber in den Sozialen Medien wird ein eigener Slang gesprochen.

'Die Zerstörung von' ist im Youtube-Slang eine gängige Formulierung, sozusagen eine

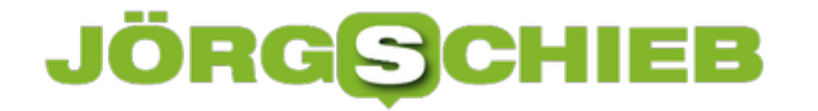

Metapher für , Entlarvung' oder , Bloßstellung'. Und bedeutet also nicht wirklich Zerstörung.

Das muss man wissen, wenn man so ein Video anschaut – und vor allem, wenn man es bewertet.

Zumindest sollte man sich das aber wohl erklären lassen, bevor man vor die Presse tritt und sich lautstark beschwert.

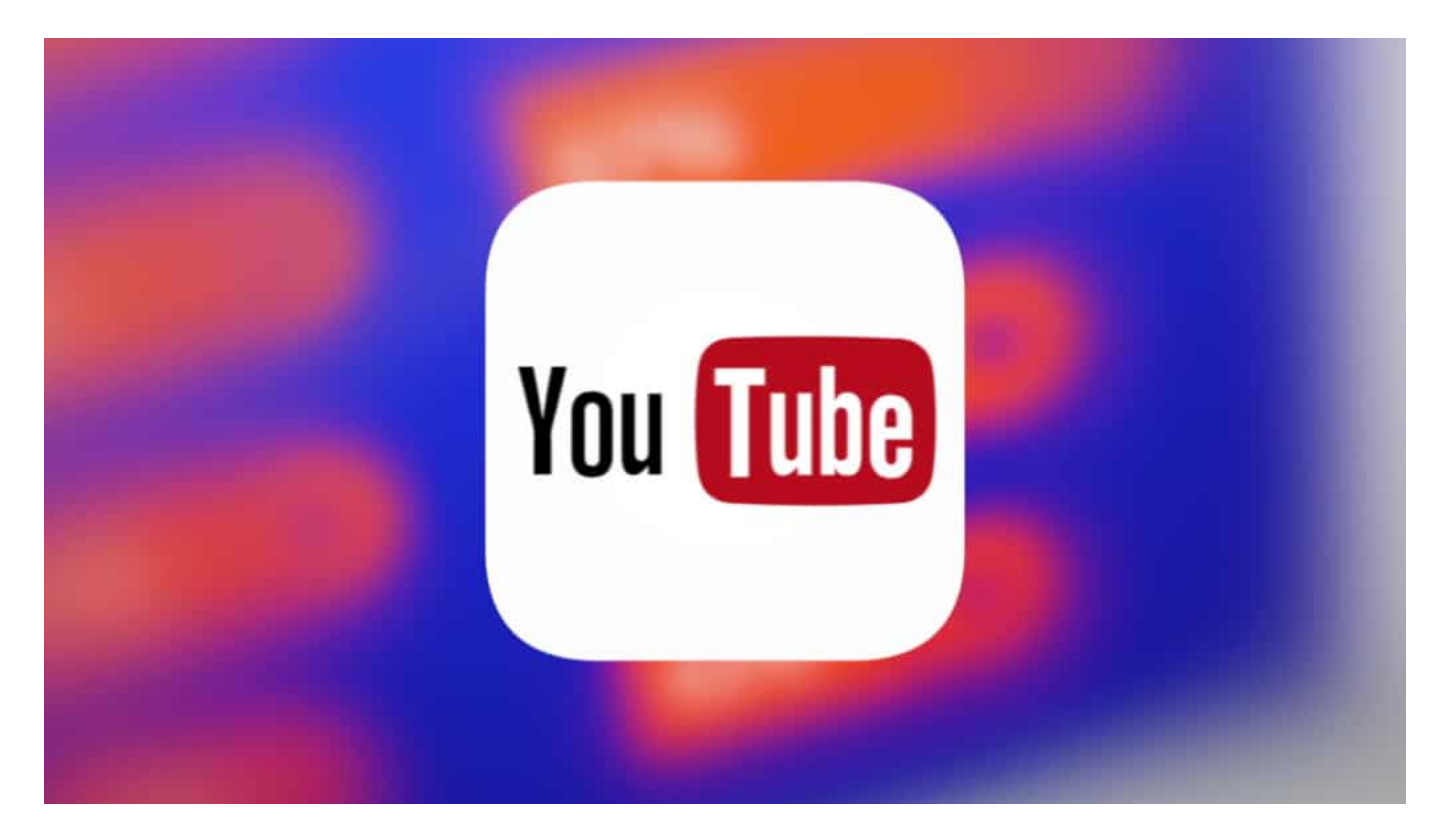

#### **Tilo Jung zeigt, wie gutes Youtube geht**

Genau das wird immer wichtiger. Denn laut Onlinestudie von ARD/ZDF schauen die Menschen immer mehr Videos online – und verbringen immer mehr Zeit auf Youtube und Co – zwar auch in den Mediatheken, aber vor allem in den Sozialen Netzwerken. Allerdings gibt es ein deutliches Altersgefälle: Je jünger, desto Youtube. Berücksichtigt die Politik aber bislang kaum.

Youtuberinnen wie Eva Schulz vom Jugend-Channel FUNK und vor allem Tilo Jung bringen uns auf Youtube das Thema Politik näher. Seriös. Verständlich. Tilo Jung ist Politikjournalist und Youtu ber – und hat Hunderttausende von treuen Zuschauern. Sein Rezept:

Tilo Jung sagt: "Wir duzen uns. Bei mir ist die Regel das Duzen. Das soll dazu führen, dass es eine andere Gesprächsathmosphäre gibt. Dass die Politiker/innen sich anders ausdrücken müssen, weil sie unter anderem mich duzen müssen – und geduzt werden. Das führt dazu, dass das Interview ein bisschen privat ist. Ein bisschen intimer. Dass man ein bisschen lockerer redet. Und das ist genau das, was glaube ich viele auf YouTube an unseren Interviews

### **JÖRGISC**

**schieb.de** News von Jörg Schieb. https://www.schieb.de

schätzen. Dass sie sich nicht so anhören wie alle anderen."

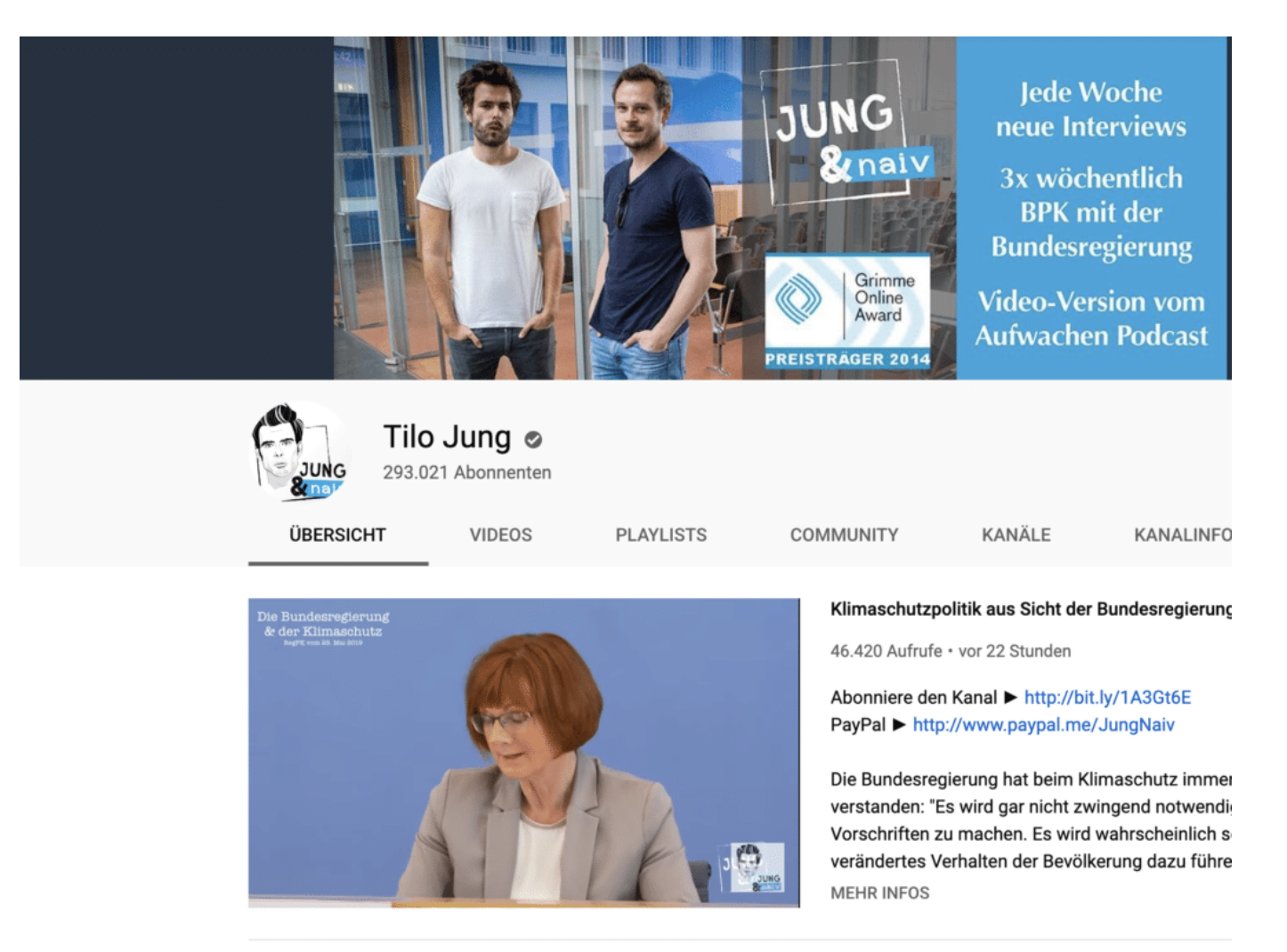

### **Politik muss ihre Kommunikation drastisch ändern**

Aber was macht die Politik? Sie ist verschreckt, wenn sich Menschen in den Sozialen Netzwerken lautstark zu Wort melden. Oder verlangt reflexartig Einschränkungen. Regulierungen. Was viele – völlig zu Recht – als Zensurversuch verstehen. Eine kluge Reaktion? Eher nein, findet Johannes Hillje, erfahrener Kommunikationsberater.

Johannes Hillje: "Vor allem ist das eine sehr unsouveräne Reaktion, wenn man sich am Tag nach einer Wahlniederlage hinstellt und nicht auf die inhaltliche Kritik eingeht, die ja im Mittelpunkt dieser Videos der Youtuber steht, sondern erst mal Regulierungsforderungen aufstellt."

Aber was tun? Traditionelle Medien wie Zeitungen, Zeitschriften, Radio und Fernsehen sind sich ihrer Verantwortung bewusst – und befolgen Regeln. Auf Youtube haben einige Influencer ein nicht minder großes Publikum – und müssen sich deshalb ihrer Verantwortung bewusst werden, findet Johannes Hillje.

Johannes Hillje: "Ich stelle mir hier so etwas wie eine Selbstverpflichtung vor. Es geht nicht darum, dass hier jemand für sie Regeln definiert. Ich glaube, wenn sie selbst Verantwortung übernehmen wollen, dann müssen sie ber auch eine gewisse Sorgfaltspflicht erfüllen. So wie wir das vom Journalismus auch kennen. Deswegen sollten sie sich einer Debatte nicht versperren. Aber ich würde erst mal den Weg über die Selbstverpflichtung gehen, den Bald den Youtubern zuspielen, dass sie sich eigene Regeln geben."

Ein interessanter Vorschlag. Wer sich öffentlich äußert und ein großes Publikum hat, der hat auch mehr Verantwortung.

Was das konkret bedeutet, und ob hier und da nicht sogar Einschränkungen sinnvoll sein könnten, das muss jetzt intensiv diskutiert werden. Die Politik muss also eine neue Art von Kommunikation entwickeln. Und: Mehr zuhören. Die Menschen zum Dialog einladen.

### **Facebook Pixel: 83% aller Nachrichtenseiten tracken**

Die ZEIT: Eine Qualitäts-Zeitung. Auch und besonders online. Das Onlineportal der ZEIT bietet hochwertige Inhalte, kritischen Journalismus, lesenswerte Artikel. Doch nun das: ZEIT.de hat den Big Brother Award bekommen. Einen Negativ-Preis für datenschutzfeindliche Angebote und Dienste. Der Preis wird heute Abend offiziell in Bielefeld vom Verein Digitalcourate vergeben. Aber warum? Weil ZEIT.de seine Leser an Facebook ausliefere, heißt es.

Der Verein Digitalcourage kritisiert gleich mehrere Dinge. Einmal würde die Webseite ZEIT.de Werbung ausliefern, die mit Werbetrackern arbeitet. Außerdem ist die Webseite mit einem Facebook Pixel ausgestattet. Und dann wirft Digitalcourage der ZEIT auch noch die Nutzung von Google-Diensten bei dem Online-Projekt "Deutschland spricht" vor.

Ein mit dem Grimme Online Award 2018 ausgezeichnetes Projekt, eine Plattform "für politische Zwiegespräche". Konkreter Vorwurf: Durch Facebook-Pixel und Werbetracker würden die Nutzer der Nachrichtenseite für Facebook und andere trackbar – und damit ausspioniert. Die ZEIT antwortet auf diesen Vorwurf so.

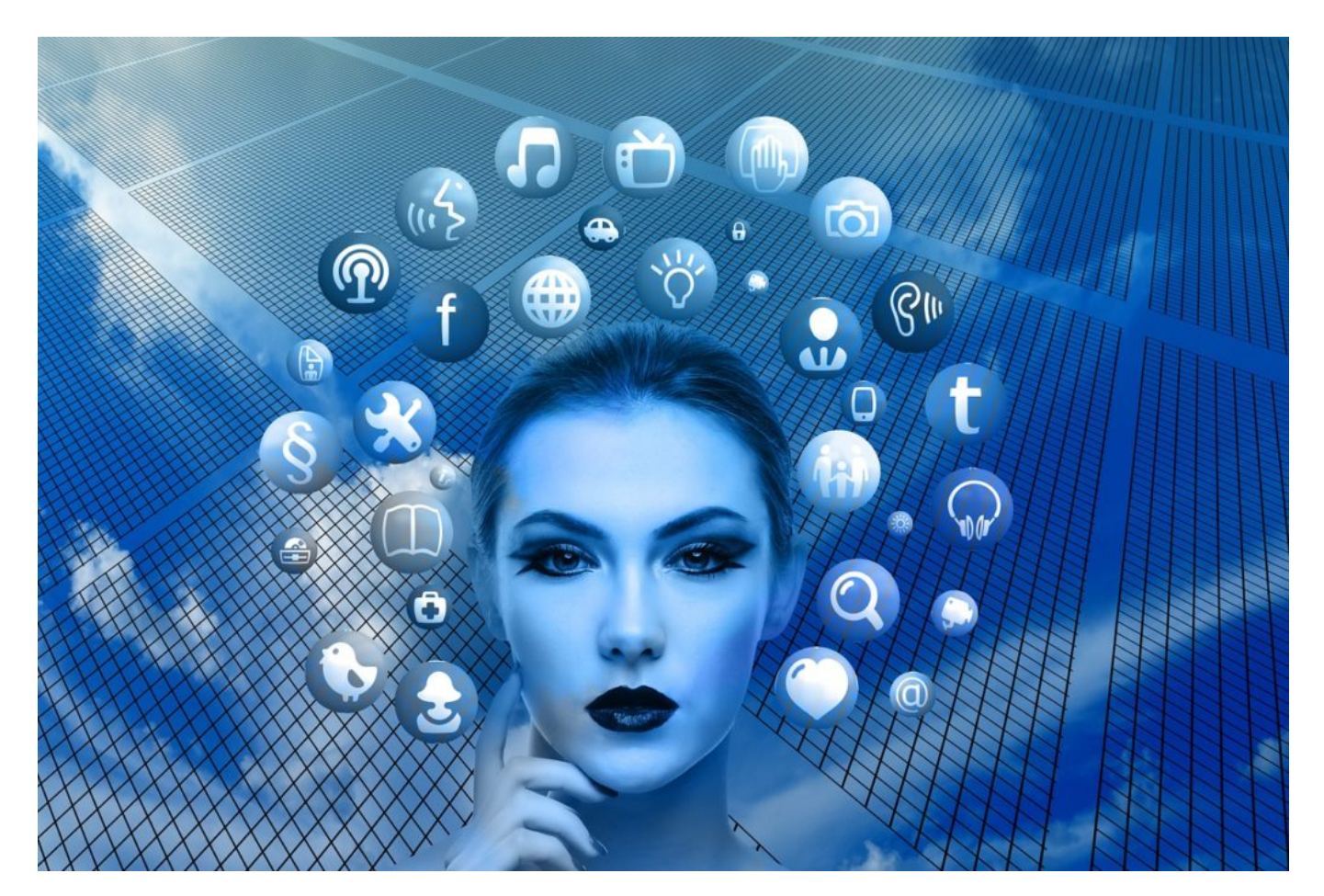

### **Was macht ein Facebook Pixel?**

Es ist so: Wer Apps betreibt oder Webseiten, der kann eine kleine Minidatei in sein Angebot

einbauen, ein unsichtbares "Pixel", das mit Facebook verbunden ist. Facebook bekommt so mit, auf welchen Webseiten ein Facebook-Nutzer sich so aufhält. Die ZEIT wüsste also, dass ich mal auf der Webseite der ZEIT war – sogar genau, wann. Und könnte mich mit Werbung auf Facebook oder Instagram auf die ZEIT verweisen: WEIL sie weiß, dass ich schon mal da war und Interesse hatte.

Eine sehr beliebte Methode, um Werbung zu machen. Das Problem ist aber: Facebook bekommt durch das Facebook-Pixel mit, dass ich auf der Seite war. Wenn das nun alle machen, also alle Anbieter von redaktionellen Seiten, dann bekommt Facebook ein scharfes Profil: Aha, der Schieb geht zu dieser Webseite, aber nicht zu dieser, interessiert sich für Radsport, aber nicht für Fußball... Alles andere als diskret.

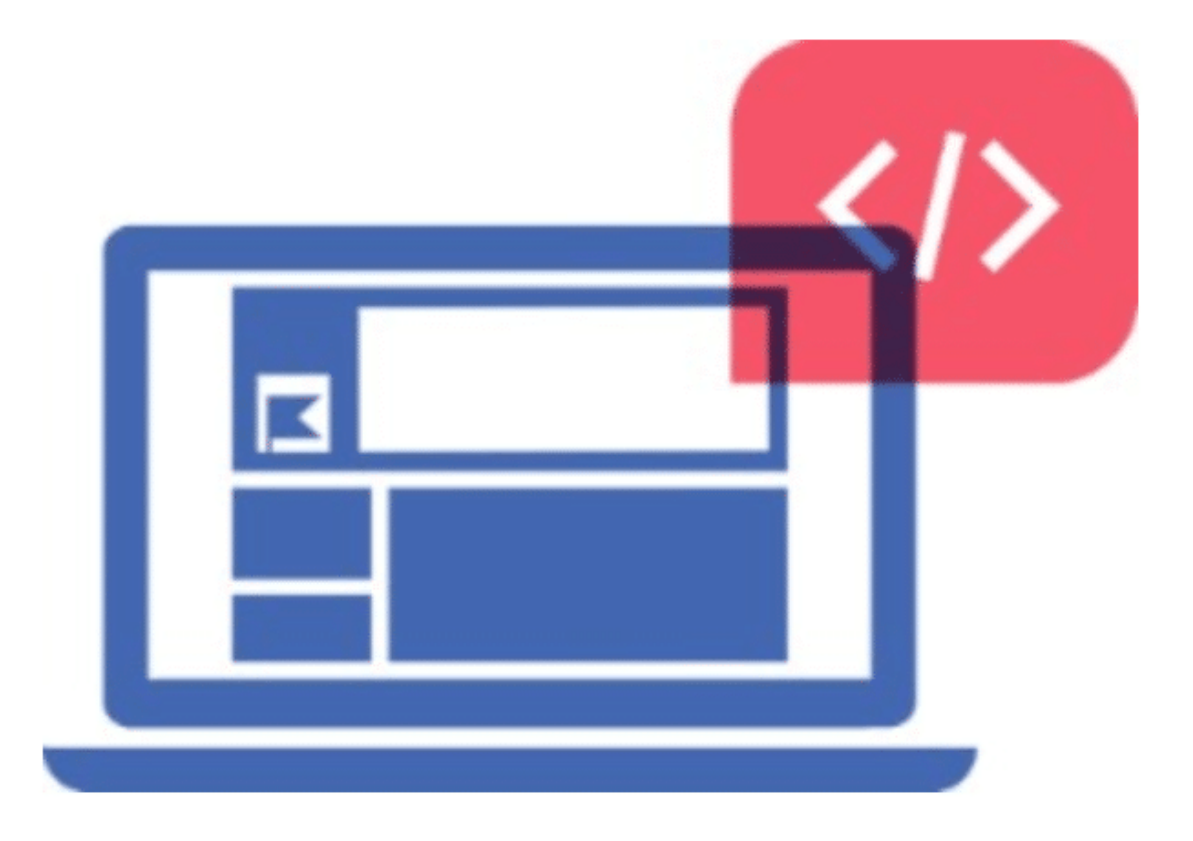

### **83% der Nachrichtenseiten tracken**

Leider ist es eine weit verbreitete Art, seine Leser an sich zu binden.

Fast jeder ist heute auf Facebook vertreten – trotz aller Kritik. Denn hier sind die Leute, und die möchte man "abholen". Experten von onlinejournalismus.de haben 130 große

### **JÖRGSC** 13B

Nachrichtenportale aus Deutschland untersucht. Portale von großen Zeitungen, von Allgäuer Zeitung bis WAZ.

Und siehe da: 83% aller Nachrichtenportale liefern ihre Leser auf diese Weise an Facebook aus. Ohne dass diese das wissen. Zwar wird meist in den Nutzungsbedingungen darauf hingewiesen – aber die Tragweite ist den meisten Usern nicht bekannt. Außerdem ist es ohnehin rechtlich fraglich, ob diese Methode des Trackins gestattet ist.

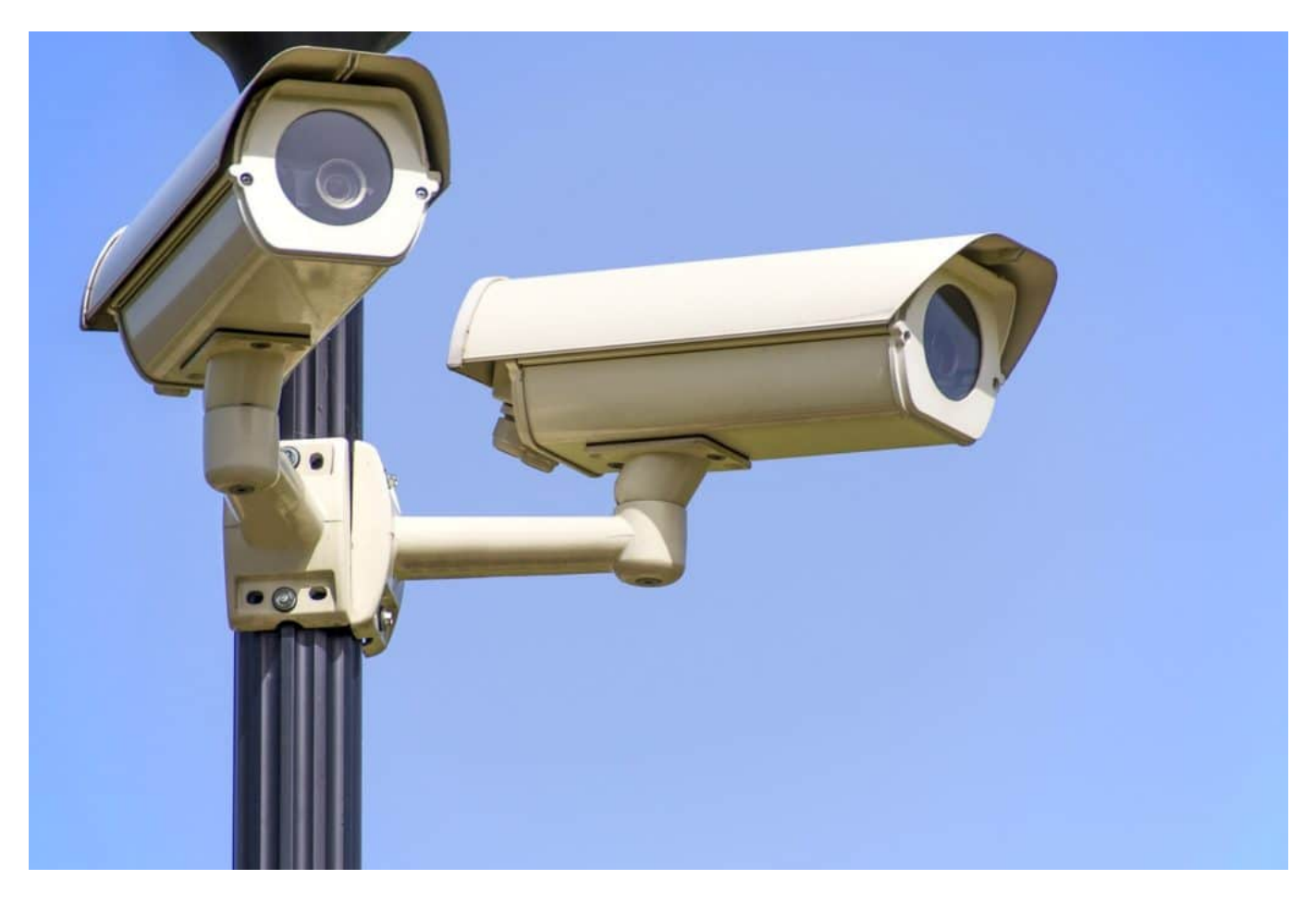

### **Und die Öffentlich-rechtlichen Sender?**

Die öffentlich-rechtlichen Sind sind durch die Bank weg "clean", nehmen die Datenschutz wirklich sehr ernst. Aber man muss natürlich fairerweise sagen: Die Infoportale der Verlage sind auf Traffic und Werbeanzeigen angewiesen, da die Inhalte ja kostenlos zur Verfügung gestellt werden.

In dem Moment, in dem Werbung eingebunden wird – meist über Agenturen -, landen auch Tracker auf der Webseite. Da ÖR-Angebote keine Werbung haben, fällt schon mal ein großer Problembereich weg.

Aber auch die anderen könnten ohne. Der Heise-Verlag zum Beispiel achtet schon lange darauf, dass auch Facebook- oder Twitter-Buttons nur eingeblendet werden – und so auch Daten an die Dienste übertragen werden -, wenn die User zugestimmt haben. Und sie können

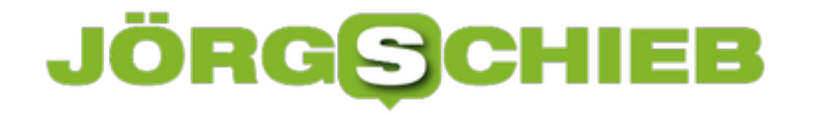

trotzdem Werbung präsentieren. Das sollten sich die anderen vielleicht zum Vorbild nehmen.

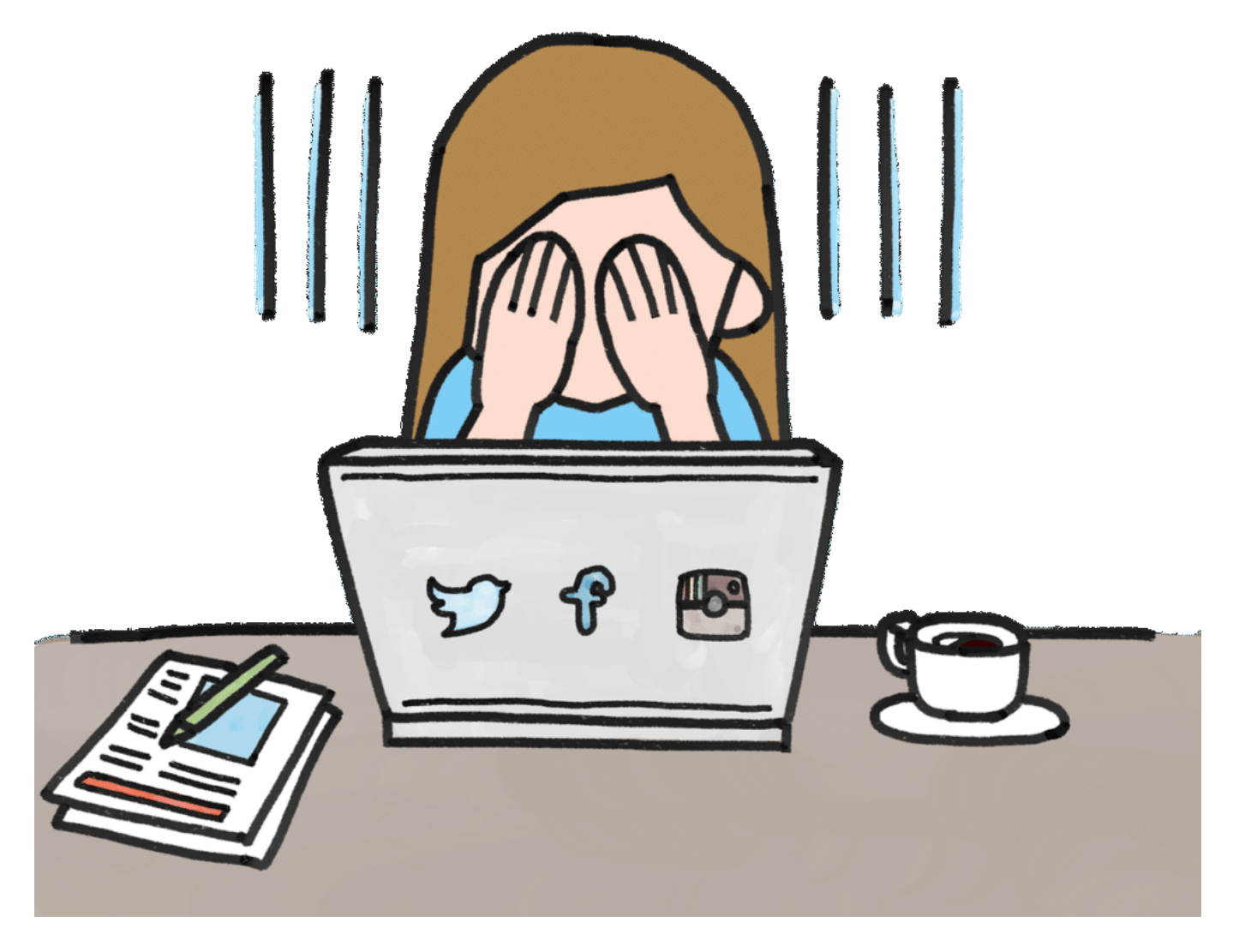

#### **Wie umgehen mit Trackern?**

Werbefinanzierte Seiten sind auf Werbung angewiesen – und auf persönliche Bedürfnisse zugeschnittene Werbung bringt mehr Umsatz. So etwas komplett zu verbieten ist daher nicht unproblematisch. Der Gesetzgeber könnte aber zum Beispiel verlangen, dass Daten nur eine bestimmte Zeit gespeichert werden dürfen – und dass Nutzer das Recht bekommen, auf Löschen der Daten zu bestehen.

### **YouTube bekämpft Auswüchse im Portal**

YouTube hat angekündigt, weltweit strengere Regeln bei den Videos anzuwenden: Kümftig sind keine Videos mit rassistischen, sexistischen, diskrminierenden oder verherrlichenden Inhalten mehr erlaubt - sie verstoßen gegen die Nutzungsbedingungen und werden zeitnah gelöscht. Das scheint ein wichtiger Schritt zu sein, gefällt aber längst nicht allen.

Wie praktisch, dass es YouTube gibt. Hier kann jeder "senden" - weltweit. Ohne großen Aufwand. Ohne Bürokratie. Anonym. Keine Frage, dass YouTube viele positive Aspekte zu bieten hat. Nur leider liegt es in der Natur des Menschen, Dinge zu missbrauchen.

Ein Messer kann in den Händen verantwortungsvoller Menschen nützlich sein - aber auch als tödliche Waffe missbraucht werden. YouTube macht da keine Ausnahme. Viele nutzen das Video-Portal zum Beispiel, um Propaganda, Hetze oder Hass zu verteilen. Oder um das Nazi-Regime zu verherrlichen. Ein klarer Fall von Missbrauch.

![](_page_12_Picture_6.jpeg)

### **YouTube will rassistische und diskriminierende Video "verbieten"**

YouTube hat nun angekündigt, sich darum zu kümmern. Rassistische, sexistische oder diskriminierende Inhalte sollen künftig verboten sein - also gegen die Nutzungsbedingungen von YouTube verstoßen. Sie können dann schnell(er) gelöscht werden.

Ein guter, ein richtiger Schritt, finde ich. Denn es geht nicht an, dass derartige Inhalte frei im Netz kursieren. Zum Beispiel Videos, die Judenhass verbreiten oder Terrorakte zeigen und verherrlichen. Solchen Inhalten dürfen wir keine Plattform geben.

Ich habe das auf Twitter schon kommentiert. Und war überrascht über die Reaktionen: Manche

![](_page_13_Picture_0.jpeg)

meinten - und haben das alles andere als höflich ausgedrückt -, das sei Zensur. Was stimmt, es ist natürlich Zensur. Eine Einschränkung. Aber eine, die richtig und wichtig ist. Wer glaubt, Meinungsfreiheit bedeute, man dürfe - öffentlich! - alles sagen, eben auch hetzen, verleumden oder kriminelle Aktivitäten verherrlichen, der täuscht sich - und zwar auf eine ganz entscheidende Art und Weise.

![](_page_13_Picture_3.jpeg)

### **Regeln müssen sein - und sind keine Zumutung**

Eine Welt, in der jede(r) alles darf, nennt man Anarchie. Nicht sonderlich erstrebenswert - auch nicht im Netz. Eine Gesellschaft braucht Regeln. Zwingend. Natürlich müssen diese Regeln mit Augenmaß formuliert und angewandt werden. Aber reflexartig "Zensur" zu rufen und damit eine

![](_page_14_Picture_0.jpeg)

unzumutbare Beschneidung von Grundrechten zu meinen, ist ganz sicher nicht die richtige Lösung.

Natürlich wird es im Einzelfall schwierig sein, die "richtigen" Videos herauszupicken. Denn es bleibt immer eine Einzelfallentscheidung. Aber es gibt leider sehr viele Videos, die eindeutig nichts in öffentlichen Video-Portalen zu suchen haben. Und so ist es gut und richtig, wenn KI-Algorithmen und Aufsichtspersonal diese Videos künftig sperrt. Besser früher als später.

https://vimeo.com/340629026

![](_page_15_Picture_0.jpeg)

### **Innenminister inside: Wo der Staat dabei sein will**

Die Digitalisierung verändert alles. Wie wir kommunizieren, wie wir Dinge erledigen, wie Verbrechen begangen werden... Auch das gehört zur Wahrheit dazu. Aber wie damit richtig umgehen? Wo kann und sollte der Staat eingreifen oder mithören dürfen? Das ist ein sensibleds Thema, das sorgfältig diskutiert werden sollte. Doch unsere Innenminister haben einfache Lösungen: Sie fordern einfach - Innenminister inside.

Die Politik ist schon merkwürdig. Praktisch alle wichtigen Themen der Digitalisierung lässt sie links liegen. Weil es Mühe kosten würde, sich Gedanken zu machen und eine sinnvolle und überzeugende Haltung zu entwickeln.

Nur die Innenminister, die melden sich immer wieder zu Wort. Sie fordern - Überraschung! mehr Kontrolle. Sie wollen in die Messenger reinschauen können. Sie wollen 5G weniger sicher machen, als es möglich wäre. Und sie wollen Gespräche mit Sprachassistenten abhören können.

![](_page_15_Picture_6.jpeg)

#### **Behörden sollen auf praktisch alle Daten zugreifen können**

Das sind drei Anliegen aus den jüngsten Tagen. **Innenminister inside**, sozusagen. Bundesinnenminister Seehofer will, dass Messenger verpflichtet werden, verschlüsselte Kommunikation jederzeit auf richterliche Anordnung entschlüsseln zu können - und die Kommunikation an Behörden herauszugeben.

Was für den Laien vielleicht sinnvoll klingt, ist in der Praxis fatal: Die heute praktizierte Ende-zu-Ende-Verschlüsselung, die als sicher gilt, geht dann nicht mehr. Und wenn die Messenger-Dienste entschlüsseln können, dann könnte es - theoretisch - jeder. Die vertrauliche Kommunikation ist dahin.

### **RGSC**

Auch bei 5G soll die geplante Ende-zu-Ende-Verschlüsselung wegfallen. So wollen es die Justizminister, schreibt der Spiegel. Auch hier: ein nachvollziehbares Anliegen. Strafbehörden müssen arbeiten können. Aber man hat nicht den Eindruck, dass eine dringend erforderliche Abwägung aus Nutzen und Folgen stattgefunden hat.

![](_page_16_Figure_3.jpeg)

### **My SmartHome, my Prison**

Der neueste Übergriff: Die Innenminister wollen gerne auf die erhobenen Daten von digitalen Assistenten, Smarthome-Geräten und Internet-of-Things-Devices zugreifen können. Im Vergleich dazu ist der große Lauschangriff aus den 90er Jahren der reinste Kindergarten. Die heutigen Innenminister machen praktisch alle vernetzten Devices zu potenziellen Schnüffel-Werkzeugen. Sie sammeln vorsorglich Daten - und der Staat kann bei Bedarf darauf zugreifen. Wie soll sich das bitte für die Menschen anfühlen?

Natürlich: Strafverfolgungsbehörden stehen vor gänzlich neuen Herausforderungen. Ich kann verstehen, dass hier Begehrlichkeiten entstehen - weil nun mal effektive Polizeiarbeit möglich sein muss. Aber derart einschneidende Eingriffe müssen angemessen diskutiert werden. Denn die Folgen sind nicht absehbar. Es stellt sich zwangsweise das Gefühl der ständigen Beobachtung ein. Ist der Politik aber offensichtlich egal - jedenfalls wird darüber nicht gesprochen.

https://vimeo.com/312404733 Smart-TVs sind jetzt schon indiskret

![](_page_17_Picture_0.jpeg)

### **Abhängig von der Cloud**

Warum gehen wir eigentlich davon aus, dass die Cloud immer funktioniert? Die Abhängigkeit von den großen Cloud.Diensten ist im Grunde unverantwortlich.

Und er läuft und läuft und läuft... Hat man früher über den Käfer von Volkswagen gesagt. Heute denken das viele vom Internet: Es ist immer da. Rund um die Uhr. Kaum jemand kommt auf die Idee, dass es mal "weg" sein könnte. Kurzfristig. Oder immer. Einfach so. Die Sonne geht ja schließlich auch jeden Morgen wieder auf, oder?

![](_page_17_Figure_5.jpeg)

### **Katastrophe, wenn IT-Dienste ausfallen**

Was aber passiert, wenn diese unumstößliche Gewissheit dann doch mal einen Dämpfer verpasst bekommt, sehen wir, wenn mal wieder ein Dienst ausfällt. Kommt immer wieder mal vor: Facebook down. WhatsApp down. Twitter down. Oder – wie jetzt am Sonntag: Da waren erhebliche Teile der Google-Cloud down. YouTube, Google Mail und Google Drive waren über lange Zeit schlicht nicht erreichbar.

Klar, kann passieren. Das Problem ist aber die enorme Abhängigkeit – von einigen wenigen. Die Big Player im Markt sind Google, Amazon und Microsoft. Sie betreiben den größten Teil der Cloud in der Welt. Mit gigantischen Netzwerken und Rechenzentren, die überall auf der Welt stehen. Doch im Zweifel hilft das nicht: Ist irgendwo der Wurm drin, dann laufen oft gleich mehrere Rechenzentren nicht. Alle, die sich auf die Cloud verlassen, hängen am Fliegenfänger.

![](_page_18_Picture_2.jpeg)

### **Über Dezentralisierung nachdenken**

Es ist schon absurd: Eigentlich war eine der wichtigsten Eigenschaften des Internets, als es – für das Militär! – "gebaut" wurde, die Ausfallsicherheit. Fällt eine Strecke aus, dann suchen sich die Datenpakete eigenständig einen anderen Weg. Doch die heutige IT-Realität stellt die Sache auf den Kopf: Da wir fast alles bei Google, Amazon, Microsoft und Facebook speichern – teilweise ohne es zu wissen –, führen Ausfälle bei diesen Playern zu erheblichen Störungen.

Wir in Europa müssen uns fragen, ob wir das dauerhaft erdulden wollen. Denn derart abhängig zu sein – ausschließlich von US-Unternehmen –, ist ein riesiges Problem. Was, wenn ein US-Präsident mal beschließen sollte, alle Daten der Welt in Geiselhaft zu nehmen? Wir wären schlagartig lahmgelegt.

Erst recht, weil nicht nur Rechner und Smartphones mit der Cloud verbunden sind, sondern auch immer mehr Geräte (Internet of Things).

Es ist also dringend erforderlich, sich Gedanken über Dezentralisierung zu machen. Für Daten, die in europäischen Rechenzentren gespeichert sind, sollte es eine Verfügbarkeitsgarantie geben. Eine vollständige Entkopplung von den Zentralen in den USA ist erforderlich.

https://vimeo.com/156265829/c62ea6c263

So funktioniert die Cloud: Jederzeit alles verfügbar - theoretisch

![](_page_19_Picture_0.jpeg)

**schieb.de** News von Jörg Schieb. https://www.schieb.de

![](_page_20_Picture_0.jpeg)

### **So erstellen Online-Dienste Psycho-Profile**

Was wissen eigentlich Onlinedienste wie Google, Facebook oder auch Amazon über uns? Diese Frage stellen sich viele uns immer wieder. Aus gutem Grund, denn die Onlinedienste scheinen nie zufrieden. Sie bohren immer wieder nach neuen Datenquellen – um psychologische Profile über uns zu erstellen. Egal, ob wir etwas bei Amazon suchen, einen Musiktitel starten, Netflix schauen, ein Foto hochladen...

Die meisten von uns haben sich daran gewöhnt: Wenn wir bei Google etwas suchen oder bei Amazon etwas einkaufen, na, dann wissen die halt, was uns gerade interessiert: Wir wollen wissen, was im Kino läuft – oder dass wir schon drei Bände von Harry Potter bestellt haben. So what? Dann werden die Vorschläge von Google und Amazon eben etwas konkreter.

Wieso Gedanken machen? Weil Big Brother der reinste Kindergarten ist verglichen mit dem, was in der Onlinewelt bereits Realität ist. Wissen bedeutet Macht, wissen wir. Und Google, Facebook, Amazon und Co. wissen unglaublich viel. Die schiere Datenmenge macht den Unterschied. Google zum Beispiel erkennt Grippeepidemien anhand von sich ändernden Anfragen der User. Sie geben Symptome ein. Und so weiß Google schon Tage vor den Gesundheitsämtern, dass sich was tut – und wo. Das ist jetzt abstrakt, aber es geht auch konkret.

![](_page_20_Picture_6.jpeg)

### **Amazon ermittelt unsere Stimmung**

Wie soll es denn möglich sein, dass Google, Apple oder Amazon etwas über unsere Stimmung erfahren?

Da gibt es unterschiedliche Methoden. Da uns die drei ständig beobachten, mehr denn je, wenn wir Digitale Assistenten wie Alexa, Siri, Cortana und Co. benutzen, bekommen sie auch Stimmungsschwankungen mit. Suchen wir eher nach fröhlichen Filmen oder Büchern, oder nach traurigen? Welche Musik hören wir? Wenn wir die Streamingdienste per Sprachbefehl bedienen, bekommen sie natürlich besonders viel mit.

Amazon hat sogar ein Patent darauf, anhand der Stimme zu erkennen, wie wir gerade drauf sind. Das bedeutet: Amazon kennt uns schnell besser als der Ehepartner. KI kann anhand der Stimme Stimmungsschwankungen erkennen – und realisieren. All das fließt in die Algorithmen ein. Sind wir gut drauf, bekommen wir andere Musik vorgeschlagen als wenn wir niedergeschlagen sind. Wir bekommen auch andere Werbung präsentiert, andere Produkte. Wir sind ein offenes Buch für Google, Facebook, Amazon und Co.

![](_page_21_Picture_6.jpeg)

### **KI kann präzise Diagnosen stellen**

Woran liegt es, dass uns die Onlinedienste immer besser kennen? Werden die Algorithmen immer besser?

Unbedingt: Die KI wird immer besser, kann immer schneller rechnen. Aber vor allem: Die Datenbasis wird immer breiter. KI ist kein Hellseher. Je mehr Daten vorliegen, desto präziser die Vorhersagen. Google, Amazon, Facebook und Co. **wissen** nicht, dass ich heute schlecht

![](_page_22_Picture_0.jpeg)

drauf bin. Es besteht lediglich eine **sehr hohe Wahrscheinlichkeit** – anhand des Datenmaterials.

Wir dürfen nicht vergessen: Die Riesen holen sich immer mehr Daten. Amazon zB benutzen wir nicht nur zum Einkaufen, sondern als Suchmaschine für Konsumwünsche. Weil es hier praktisch alles gibt, wird hier auch alles gesucht. Außerdem hören wir Musik, streamen Filme, sprechen mit Alexa, lesen eBooks – da kommt eine Menge zusammen. Bei Google und Facebook ist es nicht anders. Auch hier gibt es jede Menge Verbindungen in den Alltag hinein. Es muss uns also klar sein: Je mehr wir Onlinedienste nutzen, desto schärfer werden unsere psychologischen Profile.

#### **Facebook schaut ungeniert in unsere Fotos**

Nun sagen manche: Facebook und Co. erfahren nicht viel von mir. Ich klicke nie auf "Gefällt mir" und teile auch keine Inhalte. Also bekommt Facebook auch nichts von mir mit... Eine gute Strategie, die funktioniert?

Keineswegs. Amazon, Google, Facebook und Co. lassen wirklich keine Datenquelle aus. Facebook zum Beispiel hat ein neues Patent: Mark Zuckerbergs Unternehmen will unsere Fotos analysieren und Markenprodukte erkennen. Welche Cola steht da im Kühlschrank? Bei welcher Kaffeekette trinken wir Cappuccino? Welche Schokolade liegt auf dem Tisch?

Welche Markenklamotten tragen wir und unsere Freude? Facebook hat eine Technologie entwickelt, solche Dinge in Fotos zu erkennen... Wir müssen also nicht mehr auf "Like" klicken, wenn wir solche Produkte konsumieren – Facebook sieht das schon. Gruselig. Noch setzt Facebook das nicht offiziell sein, aber Facebook hat die Technologie am Start und auch patentiert – sicher nicht nur aus Spaß.

### **JÖRGSC** IIEB

![](_page_23_Picture_2.jpeg)

### **Auch Streamingdienste schnüffeln mit**

Es macht halt einen Unterschied, ob ich Kuschelrock, Oldies oder Rammstein höre. Das sagt eine Menge aus. Oder Netflix: Wann halte ich den Stream an? Welche Szene schaue ich mehrfach? Welche Untertitel nutze ich? Überspringe ich Szenen?

Neige ich also zu Gewalt, oder bevorzuge ich erotische Momente? Welche Titel schaue ich an? Bin ich Serien-Junkie oder schaue ich eher Filme? Netflix sammelt alles – und wertet alles aus. Wir machen uns gar keine Vorstellung, welche Erkenntnisse sich daraus ableiten lassen.

### **Wie Facebook in Euren Fotos schnüffeln will**

Facebook hat ein Patent eingereicht, das eine neue Technologie vorstellt - die uns alle betrifft. Facebook will KI-gestützt in hochgeladene Fotos und Videos schauen - und automatisch erkennen, welche Markenprodukte dort zu sehen sind. Kann die Software eine Marke entdecken, ist das wie ein "Gefällt mir" - nur eben vollkommen automatisch.

Big Brother? Für die Leute im Silicon Valley eine diskret erheiternde Bettlektüre. Denn die Realität hat George Orwells Phantasie längst überholt. Facebook zum Beispiel denkt sich ständig neue Sachen aus, wie wir - die "User" genannten Datenquellen - immer besser ausspioniert werden können. Keine Regung, die unentdeckt und vor allem unausgewertet bleibt. Motto: Alles lässt sich vergolden. Jüngstes Beispiel: Facebook schaut sich künftig womöglich unsere Fotos genauer an - und will erkennen, welche Marken wir nutzen.

![](_page_24_Picture_5.jpeg)

### **Neues Patent: Facebook weiß, was Du trinkst**

Facebook hat ein **Patent eingereicht**, das "Computer-Vision Content Detection for Sponsored Stories" überschrieben ist. Der Eingriff in unsere Privatsphäre ist erheblich: KI-Software soll sich Fotos anschauen, die wir hochladen oder teilen, und darauf nach bekannten Marken Ausschau halten. Die Cola in der Hand, der Champagner im Kühler, die Marke der Bluse, das Modell des Autos im Hintergrund ... wird alles gescannt und erkannt - wenn möglich.

Facebook will wissen, ob wir eher ein Starbucks- oder Woyton-Typ sind. Ob wir Coca, Pepsi oder Fritz Cola trinken. Oder welche Klamotten wir tragen. Alles wichtige Infos: Jede auf einem Foto entdeckte Marke ist wie ein "Gefällt mir" auf die entsprechende Fan-Seite.

Markenzustimmung ohne Mausklick oder Fingertippen. Einfach durch festgehaltene Momente. Facebook will den Marken offenbar mitteilen, wen sie gezielt und womöglich besonders effektiv ansprechen können. Seht her: Der Schieb hat schon mal Eure Brause getrunken - jetzt aber...

![](_page_25_Picture_4.jpeg)

### **Der Plan: vollautomatische Produkt-Stories**

Facebook will unsere Fotos und Videos ausschlachten. Facebook, ein Unternehmen, das allen Ernstes behauptet, Privatsphäre sei wichtig. Von wegen: Mark Zuckerbergs Unternehmen belegt jeden Tag eindrucksvoll aufs Neue, wie engagiert - und leider auch effektiv! - es Privatsphäre bekämpft.

Das neue Patent ist nur ein weiterer Beleg. Facebook kann also nicht nur Gesichter in Fotos und Videos erkennen, sondern erkennt nun auch noch die Situation, in der wir uns befinden und mit welchen Produkten und Marken wir uns umgeben.

Und - schwupps -, schon landet das Foto von der Party am Rhein als Promotion im Feed des Herstellers. Außerdem bekommt unsere Akte - und die aller Freunde - einen weiteren Reiter: "Trinkt Cola von BrauseGlück". Wenn das nicht spooky ist. Allerhöchste Zeit, dass die DSGVO erweitert wird. Denn derartige Schnüffeleien in der Privatsphäre sollten in keinem Fall legal sein.

![](_page_26_Picture_0.jpeg)

https://vimeo.com/339501531

Aufgepasst, was Ihr zeigt: Facebook erkennt künftig Marken in Fotos und Videos

![](_page_27_Picture_0.jpeg)

### **Herunterladen von Offline-Karten**

Auch Windows hat eine Karten-App - so wie Google, Apple und Co. Die zahlreichen Funktionen der Karten-App, die bei Bedarf Informationen aus Microsoft Bing dazu holt und vor allem die exzellente Routenplanung müssen sich wahrlich nicht hinter anderen vergleichbaren Diensten/Angeboten verstecken.

Einzig die Notwendigkeit stört, immer online sein zu müssen, wenn Kartendaten geladen werden. Diese bedingt eine Datenverbindung, unterwegs ein zu berücksichtigender Faktor. Das ist aber nicht nötig!

Klicken Sie in der Karten-App auf die drei Punkte oben rechts, dann auf Einstellungen. Unter **Offline-Karten** können Sie durch einen Klick auf das **+** Karten auswählen, die einmalig auf die Festplatte Ihres PCs heruntergeladen werden und Ihnen damit auch ohne Internetverbindung zur Verfügung stehen.

![](_page_27_Picture_72.jpeg)

Natürlich belegen die Karten wertvollen Speicher auf Ihrem PC. Damit müssen Sie eine Abwägung durchführen, ob das permanente Vorhalten der Karten wirklich sinnvoll ist Wenn Sie den Platz wieder freigeben wollen, klicken Sie einfach auf **Alle Karten löschen**.

![](_page_28_Picture_0.jpeg)

### **Zellen in Excel abwechselnd einfärben**

Excel-Tabellen sind voller Daten und Informationen, die Sie kreuz und quer miteinander verknüpfen können. Je mehr Daten aber darin sind, desto unübersichtlicher wird das Ganze. Da hilft es Ihnen, wenn Sie durch Formatierungen Überblick schaffen können. Excel unterstützt das sehr komfortabel durch Schnellformatierungsvorlagen.

Eigentlich können Sie diese auch manuell anwenden, indem Sie Zellfarben, Textattribute und Rahmenlinien selbst auswählen. Das allerdings kommt schnell an seine Grenzen, wenn Sie später einmal die Reihenfolge der Zellen ändern. Beispielsweise durch die Sortierung der Zellen, das Hinzufügen neuer Zeilen oder anderen Änderungen an den Daten. Dann würden die manuellen Formatierungen nicht mehr passen und die Tabelle noch chaotischer aussehen.

Markieren Sie die Zellen in Excel, die die Formatierung bekommen sollen, dann klicken Sie auf **Als Tabelle formatieren**.

![](_page_28_Picture_72.jpeg)

Sie bekommen nun eine Vielzahl von verschiedenen Farbschattierungen und -Schemata angezeigt, aus denen Sie die auswählen können, die Ihnen für die Tabelle am besten erscheint. Die markierten Zellen werden direkt entsprechend formatier angezeigt. Auch wenn Sie die Reihenfolge von Zeilen ändern, bleibt das Wechselspiel der Farben erhalten.

![](_page_29_Picture_32.jpeg)

Gefällt Ihnen keins der vorgegebenen Farb-Schemata, dann klicken Sie in der Auswahlliste auf **Neue Tabellenformatvorlage**. In dem sich öffnenden Konfigurationsbildschim können Sie ganz detailliert festlegen, wie die Tabelle automatisch formatiert werden soll. Die so angelegte Vorlage kann dann immer wieder verwendet werden.

![](_page_29_Picture_33.jpeg)

### **Deaktivieren der automatischen Bildoptimierung in Windows 10**

Für die meisten ist heute das Smartphone quasi die Standard-Kamera: Immer dabei und schnell aufnahmebereit. Früher oder später landen viele der Aufnahmen dann im PC. Hier lassen sich Fotos und Bilder bequem anschauen und bearbeiten. In der Foto-App werden Bilder automatisch optimiert - doch das lässt sich abschalten.

Keine Frage: Die Windows-10-Photos-App ist eine wunderbare Hilfe für alle, die Fotos (und übrigens auch Videos) auf ihrem Windwos-10-Rechnre ansehen oder bearbeiten wollen.

Allerdings möchte die Photo-App Ihre Bilder so effizient wie möglich verwalten - und versucht deshalb automatisch, Duplikate und Gesichter in den Aufnahmen zu erkennen. Klingt wunderbar und kann auch praktisch sein - kostet aber Zeit!

Wenn Sie schneller auf Ihre Bilder zugreifen wollen, dann schalten Sie diese Funktion aus:

Dazu in der App auf die drei Punkte oben rechts klicken/tippen und dann auf **Einstellungen**. Unter **Anzeigen und Bearbeiten** können Sie durch einen Klick auf die Schalter die Erkennung von verknüpften Duplikaten ausschalten.

![](_page_30_Picture_8.jpeg)

Direkt darunter können Sie dann die **Personenerkennung** ausschalten. Die Photos App belegt damit deutlich weniger Systemressourcen und bremst Ihr System nicht mehr so aus.

Ein weiterer Vorteil ist der Datenschutz: Je weniger Zuordnungen zu Personen gemacht werden, desto weniger Daten werden verarbeitet, die eben auf das Verhalten einer Person schließen lassen. In der heutigen Zeit kein zu vernachlässigender Faktor!

![](_page_31_Picture_0.jpeg)

### **Tag und Nacht-Hintergrund bei macOS aktivieren**

Apple hat bei vielen der Produktbilder von Mojave eine Abbildung eines Bildhintergrunds, der abhängig von der der jeweiligen Tageszeit die abgebildete Landschaft mal in der Sonne, mal in der Dämmerung anzeigt. Wo aber finden sich die Bilder, und wie kann man neue dynamische Bilder hinzufügen? Ganz einfach!

Zuerst einmal: Einschalten können Sie die dynamischen Bilder in den Einstellungen von macOS unter **Schreibtisch & Bildschirmschoner**. Dort finden Sie unter **Dynamischer Schreibtisch** alle installierten dynamischen Bilder.

![](_page_31_Figure_5.jpeg)

Um nun neue hinzuzufügen (beispielsweise die nach Uhrzeit unterschiedlich erleuchtete Erde hier) gehen Sie im Finder auf **Gehe zu** > **Gehe zum Ordner** und geben Sie als Ordnernamen

#### /Library/Desktop Pictures

ein. In diesen Ordner kopieren Sie die Bilder, beenden das Einstellungsmenü und öffnen es erneut. Schon können Sie das neue dynamische Hintergrundbild verwenden!

### **Einfügen von Excel-Tabellen in PowerPoint ohne Streß**

Microsoft Powerpoint eignet sich bekanntlich nicht nur für Präsentationen - wenn auch dafür besonders gut. Viele nutzen Powerpoint noch für viele andere Aufgaben, etwa zum Illustrieren oder um Charts zu erstellen. Manchmal ist es sinnvoll oder gewünscht, Daten aus Microsoft Excel in Powerpoint-Folien zu integrieren. Das geht - sogar recht einfach.

Allerdings müssen wir an dieser Stelle durchaus auch sagen: Microsoft Excel ist im Zusammenspiel mit PowerPoint oft eher zickig - es sei denn, man beherrscht die richtigen Tricks und Kniffe. Dann lassen sich mit wenig Aufwand Excel-Tabellen in PowerPoint lesbar darstellen!

![](_page_32_Picture_5.jpeg)

PowerPoint versucht normalerweose, die markierten und kopierten Zellen als echte Tabelle einzufügen. Der Vorteil: Sie können schnell Änderungen direkt in der PowerPoint-Folie vornehmen.

Der Nachteil: Die Zellen werden stark vereinfacht, und so gehen Ihnen Formatierungen, Farben und Hintergründe verloren. Im Einzelfall ist das nicht das, was Sie wirklich wollen. Im Bild unten sehen Sie links die originaler Formatierung, rechts die, die PowerPoint daraus macht.

![](_page_33_Picture_38.jpeg)

![](_page_33_Picture_39.jpeg)

Die Lösung ist vergleichsweise einfach: Unten rechts an der Tabelle finden Sie eine Schaltfläche mit den Buchstaben **Strg** daran. Klicken Sie darauf dann auf das Symbol mit dem Clipboard un dem Foto daran. PowerPoint fügt die Tabelle nun als Bild ein. Damit ist sie in PowerPoint zwar nicht mehr direkt bearbeitbar, aber sie sieht genauso aus wie in Excel.

![](_page_33_Picture_5.jpeg)

![](_page_34_Picture_0.jpeg)

### **Aktivierung des Schreib-Caches unter Windows 10**

Festplatten arbeiten gewöhnlich recht schnell. Extern angeschlossene Festplatten sind in der Regel etwas träger, aus technischen Gründen - und weil sie über USB an den Rechner angeschlossen sind. Mit einem Trick lassen sich viele externe Festplatten allerdings beschleunigen - ohne Mehraufwand bei der alltäglichen Arbeit.

Wer externe (USB-)Festplatten nutzt, weiß die vielen Vorteile zu schätzen: Mit wenig Aufwand können Sicherheitskopien angefertigt oder Daten vom einen auf den anderen Rechner übertragen werden. Allerdings sind externe Festplatten oft deutlich langsamer als interne - und kosten besonders bei der Datensicherung viel Zeit.

Eine mögliche Lösung für dieses Problem: Aktivieren Sie den so genannten Schreib-Cache.

![](_page_34_Picture_6.jpeg)

Starten Sie dazu den **Geräte-Manager** durch Eingabe in der Suchleiste. Öffnen Sie dann den Gerätebaum bei **Laufwerke**, dann zeigt Windows 10 Ihnen alle angeschlossenen externen Laufwerke an.

![](_page_34_Picture_8.jpeg)

Markieren Sie die Festplatte, die Sie beschleunigen wollen, klicken Sie mit der rechten Maustaste hinein und dann auf **Eigenschaften**. Im Reiter **Richtlinien** können Sie nun **Bessere Leistung** aktivieren. Damit wird der Schreibcache eingeschaltet und Windows verwendet eigenen Speicher als Puffer, wenn Sie eine Datei auf die Festplatte speichern. Damit ist der Speichervorgang schneller abgeschlossen, Windows schiebt dann im Hintergrund die restlichen

![](_page_35_Picture_0.jpeg)

Daten auf die Festplatte. Das speichernde Programm ist also schneller fertig.

Mit aktiviertem Schreibcache dürfen Sie niemals die Festplatte einfach so abziehen, sondern müssen erst über Datenträger entfernen im Tray das Entfernen anfordern. Windows schreibt dann alle Daten auf die Festplatte, die noch im Cache sind, erst dann erlaubt es das Entfernen des Datenträgers. Tun Sie das nicht, riskieren Sie Datenverluste!

![](_page_36_Picture_0.jpeg)

### **Defragmentieren der Festplatte**

Je voller die Festplatte im Rechner, desto weniger zusammenhängende Speicherblöcke bleiben übrig. Das führt immer mehr dazu, dass Windows 10 Dateien nicht in einem Block speichern kann, sondern diese aufteilen muss. Das macht den Dateizugriff spürbar langsamer: Drei Dosen aus einem Regal zu nehmen ist schließlich auch schneller als jeweils eine Dose aus drei Regalen rauszusuchen.

Das Defragmentieren der Festplatte ist ein komplexer Prozess, der die komplette Festplatte neu sortiert und zusammenhängende Datenpakete hintereinanderschreibt. Dazu tippen Sie in der Suchleiste **defrag** ein und klicken Sie auf das Suchergebnis.

![](_page_36_Picture_71.jpeg)

Ein Klick auf **Analysieren** untersucht dann alle Festplatten in Ihrem Rechner auf Fragmentierung und zeigt Ihnen das Ergebnis an. Ein Klick auf Optimieren startet die Defragmentierung eines Laufwerks und sorgt für eine spürbare Beschleunigung der Festplatte.

Sie können die Defragmentierung auch automatisieren: Klicken Sie auf **Einstellungen ändern** und wählen Sie dann Ausführungshäufigkeit und Priorität im Vergleich zu anderen Systemaufgaben aus.

### **Ideen festhalten mit Concepts**

Kreativ zu sein ist heute einfacher denn je: War früher noch eine Ausbildung nötig und oft auch spezielles Handwerkszeug, lassen sich heute viele kreative Prozesse mit Hilfe geeigneter technischer Mittel in Gang bringen - oder auch beschleunigen. Das macht einen nicht automatisch kreativ(er), aber es senkt die Schwelle, sich auszuprobieren. Stiftbedienung, Touchscreen und die entsprechenden Apps erlauben, sich auszuprobieren.

Besonders mit so effektiven Apps wie dem kostenlosen Concepts.

Auf den ersten Blick ist Concepts ein weiteres Malprogramm, mit dem mit Stift und Maus eine Vielzahl von Formen gemalt werden kann. Unterschiedliche Pinsel, Schriftstärken und Farben stehen zur Verfügung, und die Auswahl der Gestaltungsmittel lässt sich zentral über eine runde Palette vornehmen.

![](_page_37_Picture_6.jpeg)

Diese erinnert stark an die für das **Surface Dial**, und folgerichtig ist die Software für die Surface-Geräte optimiert und nutzt das Dial. Nicht ausschließlich aber, auch mit anderen Geräten können Sie sie nutzen.

![](_page_38_Picture_0.jpeg)

**schieb.de** News von Jörg Schieb. https://www.schieb.de

Besonders wird sie dadurch, dass Sie in der kostenlosen Version schon verschiedene Ebenen anlegen, bearbeiten und verwalten können. Malen Sie einen Grundriss, in der nächsten Ebene die Möbel hinein, im dritten dann Bilder. Durch das Ein- und Ausblenden der Ebenen bekommen Sie schnell einen Überblick. Eine Funktion, die sonst nur teurere Programme bieten.

![](_page_39_Picture_0.jpeg)

### **Wenn die Suche in OneNote nicht richtig funktioniert**

Microsoft hilft beim Notizen machen: Microsoft OneNote ist ein wunderbares Tool, wenn es um die Sammlung von Informationen geht - an einem zentralen Ort! Vor allem deshalb, weil Nutzer keine feste Struktur für die hinterlegten Notizen und Dokumente festlegen muss. Die Suchfunktion von OneNote ist so mächtig, dass Sie über wenige Suchbegriffe die gewünschte Notiz im Handumdrehen finden. Was aber, wenn die Suche mal nicht funktioniert?

Der Hintergrund der Suchfunktion ist die automatische Indexierung der Inhalte in den Notizen: Texte werden direkt durchsucht und die Schlagwörter in den Suchindex aufgenommen. Auch bei Grafiken funktioniert das: Texte darin werden erkannt und in Text umgewandelt, der dann wieder in den Index aufgenommen wird.

![](_page_39_Picture_5.jpeg)

Das Risiko: Ist der Index kaputt, dann funktioniert das Ganze nicht mehr. In den Fällen, wo Sie keine Suchergebnisse mehr bekommen, kann folgendes Vorgehen helfen:

Löschen Sie den Inhalt des Verzeichnisses

#### **%localAppdata%\Microsoft\OneNote\16.0**

Dann starten Sie OneNote neu und warten Sie einen Moment, bis die Notizbücher neu synchronisiert worden sind. Dann wird automatisch der Index neu aufgebaut, und Schritt für Schritt kommen Sie wieder an Ihre Suchergebnisse. Da die Notizbücher sich ja in der Cloud befinden, verlieren Sie durch das Löschen der Dateien auf dem PC keine Daten. Höchstens die Änderungen, die Sie an einem Notizbuch gemacht haben, die aber noch nicht synchronisiert worden sind, können Ihnen dann fehlen.

![](_page_40_Picture_0.jpeg)

**schieb.de** News von Jörg Schieb. https://www.schieb.de

![](_page_41_Picture_0.jpeg)

### **Automatische Speicheroptimierung**

Ihre Festplatte ist geduldiger Sammelort für alle Ihre Dateien. Wie in einem Schreibtisch sammeln Sie da neben den wirklich wichtigen auch alle möglichen Daten, die eigentlich nur Platz wegnehmen. Wenn Sie das Aufräumen Ihrer Festplatte gut finden, aber Angst haben, es zu vergessen: Windows 10 kann Ihnen nachfühlen und bietet sogar eine automatisierte Aufräumaktion an!

Unter **Einstellungen** > **System** > **Speicher** können Sie die Speicheroptimierung aktivieren. Diese wird automatisch ausgeführt, wenn der Speicher knapp wird.

![](_page_41_Picture_82.jpeg)

Warum aber warten, bis das System langsam ist und dann – wenn Sie vermutlich gerade so gar keine Zeit haben – abwarten, bis Windows fertig aufgeräumt hat? Klicken Sie auf **Automatische Freigabe von Speicher ändern**. Hier können Sie nun festlegen, wann die Speicheroptimierung laufen soll. Auf Wunsch sogar täglich. Empfehlenswert ist hier **Jeden Monat**.

In der Kombination der beiden Einstellungen stellt sicher, dass auch bei voller Festplatte keine Probleme auftreten, bei normaler Benutzung auf der anderen Seite aber die Festplatte gar nicht erst mit unnötigen Dateien volläuft. Diese werden dann ja automatisch gelöscht, bevor sie zum Platzproblem mutieren können.